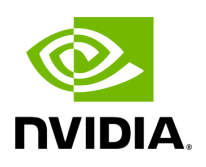

## **Function holoscan::utils::transmit\_data\_per\_model**

## **Table of contents**

[Function Documentation](#page-2-0)

• Defined in [File holoinfer\\_utils.hpp](https://docs.nvidia.com/file_include_holoscan_utils_holoinfer_utils.hpp.html#file-include-holoscan-utils-holoinfer-utils-hpp)

## <span id="page-2-0"></span>**Function Documentation**

gxf\_result\_t holoscan::utils::transmit\_data\_per\_model(gxf\_context\_t &cont, const HoloInfer::MultiMappings &model\_to\_tensor\_map, HoloInfer::DataMap &input\_data\_map, [OutputContext](https://docs.nvidia.com/classholoscan_1_1OutputContext.html#_CPPv4N8holoscan13OutputContextE) &op\_output, std::vector<std::string> &out\_tensors, HoloInfer::DimType &tensor\_out\_dims\_map, bool cuda\_buffer\_in, bool cuda\_buffer\_out, const nvidia::gxf::Handle<nvidia::gxf::Allocator> &allocator\_, const std::string &module, [CudaStreamHandler](https://docs.nvidia.com/classholoscan_1_1CudaStreamHandler.html#_CPPv4N8holoscan17CudaStreamHandlerE) &cuda\_stream\_handler)

Transmits multiple buffers via GXF Transmitters.

Parameters

- **context** GXF context for transmission
- **model\_to\_tensor\_map** [Map](https://docs.nvidia.com/classholoscan_1_1Map.html#classholoscan_1_1Map) of model name as key, mapped to a vector of tensor names
- **input data map** – [Map](https://docs.nvidia.com/classholoscan_1_1Map.html#classholoscan_1_1Map) of tensor name as key, mapped to the data buffer as a vector
- **op\_output** Output context
- **out\_tensors** Output tensor names
- **data\_per\_model** – [Map](https://docs.nvidia.com/classholoscan_1_1Map.html#classholoscan_1_1Map) is updated with output tensor name as key mapped to data buffer
- **tensor out dims map** – [Map](https://docs.nvidia.com/classholoscan_1_1Map.html#classholoscan_1_1Map) is updated with model name as key mapped to dimension of output tensor as a vector
- **cuda\_buffer\_in** Flag to demonstrate if memory storage of input buffers is on CUDA
- **cuda\_buffer\_out** Flag to demonstrate if memory storage of output message is on CUDA
- **allocator** GXF Memory allocator

**module** – Module that called for data transmission

## **cuda\_stream\_handler** – Cuda steam handler

Returns

GXF result code

© Copyright 2022-2024, NVIDIA.. PDF Generated on 06/06/2024